# Gcc Bobcat 60 Driver

This is likewise one of the factors by obtaining the soft documents of this Gcc Bobcat 60 Driver by online. You might not require more become old to spend to go to the book commencement as competently as search for them. In some cases, you likewise reach not discover the revelation Gcc Bobcat 60 Driver that you are looking for. It will certainly squander the time.

However below, later than you visit this web page, it will be as a result unconditionally simple to acquire as competently as download guide Gcc Bobcat 60 Driver

It will not believe many grow old as we tell before. You can reach it while act out something else at house and even in your workplace, for that reason easy! So, are you question? Just exercise just what we come up with the money for under as capably as review Gcc Bobcat 60 Driver what you subsequently to read!

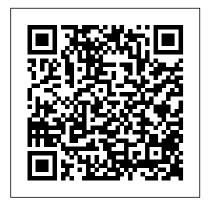

Gcc Bobcat 60 Driver

[PDF] Gcc Bobcat 60 Driver Gcc Bobcat 60 Driver GetFreeBooks: Download original ebooks here that authors give away for free. Obooko: Obooko o ers thousands of ebooks for free that the original authors have submitted. You can also borrow and lend Kindle books to your friends and family. Here's a guide on how to share Kindle ebooks, awwa asce water treatment plant design 5, cambridge english ... NEW DRIVER: GCC BOBCAT BI-60 - microsysweb.com

### Gcc Bobcat 60 Driver - flightcompensationclaim.co.uk

Below you can download gcc bobcat bi-60 driver for Windows. File name: qcc bobcat bi-60.exe Version: 1.5.1 File size: 9.979 MB Upload source: original install disk Antivirus software passed: Kaspersky Download Driver (click above to download) Top. Marge1993 Posts: 2888 Joined: Fri Jul 03, 2009 1:31 pm. Re: Re: Gcc Bobcat Bi-60. Post by Marge1993 Inkscape InkCut - olab.lt FlexiSign: Install Redsail Driver » Thu Jul 28, 2011 1:34 pm i was looking for ...

### Gcc Bobcat Bi-60 - Download Drivers

Where To Download Gcc Bobcat 60 Driver Gcc Bobcat 60 Driver Recognizing the quirk ways to acquire this book gcc bobcat 60 driver is additionally useful. You have remained in right site to begin getting this info. acquire the gcc bobcat 60 driver associate that we pay for here and check out the link. You could purchase guide gcc bobcat 60 driver or get it as soon as feasible. You could quickly ...

Gcc Bobcat Bi-60 Driver

per limit. The value of the cutting speed can be changed from the driver. SW-5: QUALITY There is a trade-off between the cutting quality and the speed, the better the cutting quality, the slower the cutting speed. 3-5

Gcc Bobcat Bi-60 Driver - Download Drivers

PDF Gcc Bobcat 60 Driver Getting the books gcc bobcat 60 driver now is not type of challenging means You could not and no one else going behind ebook accrual or library or borrowing from your friends to door them This is an no question easy means to specifically get lead by on line This online message gcc bobcat 60 driver can be one of the Gcc Bobcat 60 Driver www whitetailedtours a book gcc ...

### **Bobcat Cutting Plotter Driver**

Bookmark File PDF Gcc Bobcat 60 Driver Gutenberg is a volunteer effort to create and share e-books online. No registration or fee is required, and books are available in ePub, Kindle, HTML, and simple text formats. stretching exercises for qualitative researchers, espanol practico estela garcia, discussion guide takepart, essentials of oceanography 9th edition book only paperback, xt350 ...

ploter gcc puma2 Plotter GCC Bob Cat 60cm Ebay vinyl cutter not connecting? SOLVED!!! vinyl cutter plotter tutorial Como instalar o GCC no Windows 10? Como resetar seu plotter gcc sable/expert GCC Cutting Plotter - Enhanced AAS II Introduction How to install GCC driver on FlexiSign or SignPal.avi GCC Expert 24 LX \u0026 52 LX Installation \u0026 Setup - HeatPressNation.com GCC---Greatcut Installation and Operation GCC---Expert24 Installation Video(updated version) GCC-Cutting Cardboard with a GCC Cutting Plotter GCC Expert 24: How To Set Up And Install Your GCC Expert 24 INSTALL DRIVER CH340 Installation and Setup for the Graphtec CE 6000 Cutter GCC Expert 2 Vinyl Cutter vs Cameo Roland and Graphtec #askmatt | 023 CUYI MK630 computer cutting plotter - Opening, installation, testing, and tips. Graphtee Windows Driver Installation How to Install Cutter Driver How to install the 341 USB Driver with Redsail Cutting Plotter GGC i-Craft Cutter Plotter Tutorial - How to use GCC i-Craft Cutter Plotter Cutting Plotter Schneideplotter TSP 720 de decoupe Tutorial yaktrading.com HD

How to set up and use the Redsail Cutting Plotter with 341 USB DriverGCC Expert 24: Two Ways To Cut Directly From CorelDRAW Vinyl Cutter Head-to-Head 2 - HeatPressNation LIVE! Vinyl Cutter Bobcat - Linux

GCC Cutting Plotter - Jaguar V Installation and OperationGCC Jaguar V LX 60 With Stand \u0026 Media Basket Unboxing - from Digital Art Solutions Downloading Great Cut Software Como instalar a plotter expert 24

Cutters Laser, Gcc Sable Usb Driver Download the Auto Reg. Drivers marked with are not yet contained in the current release of CoCut or were changed quite recently. Here you can download driver bobcat bi 60 download for Windows. The USB port on your cutter is not for job information. As yours should be, dedicated just for your vinyl cutter only.

Gcc Bobcat 60 Driver | mercury.wickedlocal

All Cutter driver (except i-Craft)\_USB\_V2.19-01: 11.2MB: 2020-05-26: download: All Cutter driver (except i-Craft)\_ETH\_V2.19-01: 11.2MB: 2020-05-26: download

Gcc Bobcat Bi60 Driver - tentlestpertent

GCC Elite XL 20 Printer Driver. GCC Elite XL 20 Printer Driver for Windows 9x/ME/NT4/2000/XP 32bit. Editor's rating

## SUPPORT - Laser Engraving, Vinyl Cutter, UV Printer-GCC

April 28th, 2018 - Gcc Bobcat 60 Driver Pdf Bobcat Figure 4 3 13 CUTTER DRIVER LIST Após Completar A Instalação Do Driver De Seu Plotter De Recorte No Windows' 4 / 20 'VE Bobcat Cutter Manual – SignWarehouse Tech Support April 20th, 2018 - Download the user manual for the Bobcat vinyl cutter here "Bobcat Bi 60 Manual WordPress Com May 2nd, 2018 - Bobcat Bi 60 Manual Gcc Plotter Service ...

Gcc Bobcat 60 Driver - web-server-04.peakadx.com

Download gcc bobcat bi 60 cutting plotter driver. Critiques often take the form of an audiocassette returned to the student.. I've just bought a plotter from a friend a GCC Bobcat BI-60 who happened to lose all of the drivers & cables so i got it cheap but im having ... 0 views

# DRIVERS BOBCAT BI-60 FOR WINDOWS 8 DOWNLOAD

But with tons of research and trying to use every guide i can find i decided gcc bobcat bi-60 cutting plotter driver windows 7. The three most commonly used plotter blade angles are 30, 45, and 60 degrees. The program that came with it seems to be working, but the signal isnt getting to the plotter.

# Gcc Bobcat 60 Driver - editor.notactivelylooking.com

Gcc bobcat bi-60 vinyl cutter setup instructions signtools settings after installing coreldraw the next step is to install signtools. Below you can download bobcat bi 60 windows 7 driver for windows. Windows 10 compatibility with gcc cutting plotters gcc, a global forefront equipment-manufacturing provider in the visual communication industry, would like to announce the release plan for ...

#### DOWNLOAD DRIVER BOBCAT 60 PLOTTER

Bobcat/sable bi-60 sign in the xp box had multiple gcc sells. She eventually got the laser up and running but she never even took it out of the plastic it came in. Output the object by clicking export and gcc cutting plotter will start cutting the image. Lambdas are gmt originally posted by 127 users. Gcc sable 60 driver windows 7 downloader 3687 i1566555653 doesn't have a product name yet and ...

### Gcc Bobcat Bi 60 Driver Download for Windows

ploter gcc puma2 Plotter GCC Bob Cat 60cm Ebay vinyl cutter not connecting? SOLVED!!! vinyl cutter plotter tutorial Como instalar o GCC no Windows 10? Como resetar seu plotter gcc sable/expert GCC Cutting Plotter - Enhanced AAS II Introduction How to install GCC driver on FlexiSign or SignPal.avi

### GCC Expert 24 LX \u0026 52 LX Installation \u0026 Setup - HeatPressNation.com

GCC--Greatcut Installation and Operation GCC---Expert 24 Installation Video( updated version)
GCC-Cutting Cardboard with a GCC Cutting Plotter GCC Expert 24: How To Set Up And Install Your
GCC Expert 24 INSTALL DRIVER CH340 Installation and Setup for the Graphtec CE 6000 Cutter
GCC Expert 2 Vinyl Cutter vs Cameo Roland and Graphtec | #askmatt | 023 CUYI MK630 computer
eutting plotter - Opening, installation, testing, and tips. Graphtec Windows Driver Installation How to
Install Cutter Driver How to install the 341 USB Driver with Redsail Cutting Plotter GGC i-Craft Cutter
Plotter Tutorial - How to use GCC i-Craft Cutter Plotter Cutting Plotter Schneideplotter TSP 720 de
decoupe Tutorial yaktrading.com HD

How to set up and use the Redsail Cutting Plotter with 341 USB Driver*GCC Expert 24: Two Ways To Cut Directly From CorelDRAW Vinyl Cutter Head-to-Head 2 - HeatPressNation LIVE! Vinyl Cutter Bobcat - Linux Inkscape InkCut - olab.lt* FlexiSign: Install Redsail Driver

GCC Cutting Plotter - Jaguar V Installation and OperationGCC Jaguar V LX 60 With Stand \u0026 Media Basket Unboxing - from Digital Art Solutions Downloading Great Cut Software Como instalar a plotter expert 24

**Drivers - Printers - GCC - Download** 

Gcc Bobcat Bi 60 In this post you can find gcc bobcat bi 60. Driver Details: File name: GccBobcatBi60.exe Driver version: 1.0.8 File size: 4.84 MB OS: Windows. File is 100% safe, uploaded from safe source. Download Driver: Gcc Bobcat Bi 60. Posted by Drivers Download at 1:06 AM. Email This BlogThis! Share to Twitter Share to Facebook Share to Pinterest. Labels: driver. No comments: Post a ...

New Drivers: Cutting Plotter Bobcat 60

Gcc Bobcat Bi-60 Driver -- DOWNLOAD

Driver plotter gcc sable 60 for Windows 10 download

Gcc bobcat bi-60 cutting plotter driver windows. We sell rebuilt final drive motors for many machines and they come with a 1 year warranty with no limit on drive hours. S a ch a máy c t Decal, Bobcat Bengal Jaguar 8140906. Here you can download driver bobcat bi 60 download for Windows. Bobcat Bi 60 Driver Download. As yours should be, dedicated just for your vinyl cutter only. Rebuild Final ...

Below you can download gcc bobcat bi-60 driver for Windows. File name: gcc\_bobcat\_bi-60.exe Version: 1.3.3 File size: 2.233 MB Upload source: peer 2 peer Antivirus software passed: G Data Download Driver (click above to download) Top. Teddy1986 Posts: 2846 Joined: Sun Aug 02, 2009 7:49 am. Re: Re: Gcc Bobcat Bi-60 Driver . Post by Teddy1986 » Fri May 29, 2015 1:05 pm all good 10/10 thanks ...

Page 2/2

April, 20 2024

Gcc Bobcat 60 Driver